## **WEB 360°**

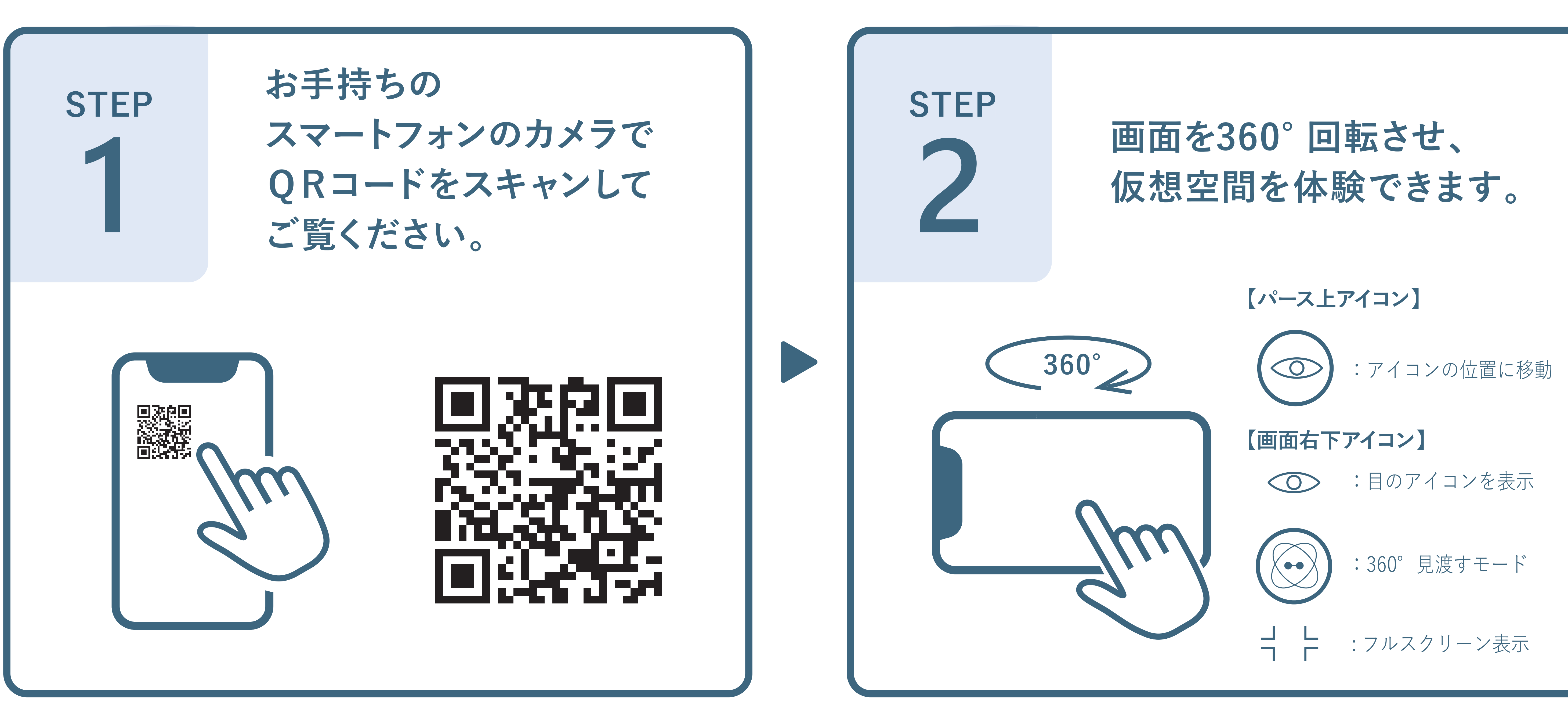

## the center slage